## Fichier:Boîte à ombres personnalisée etape 3.png

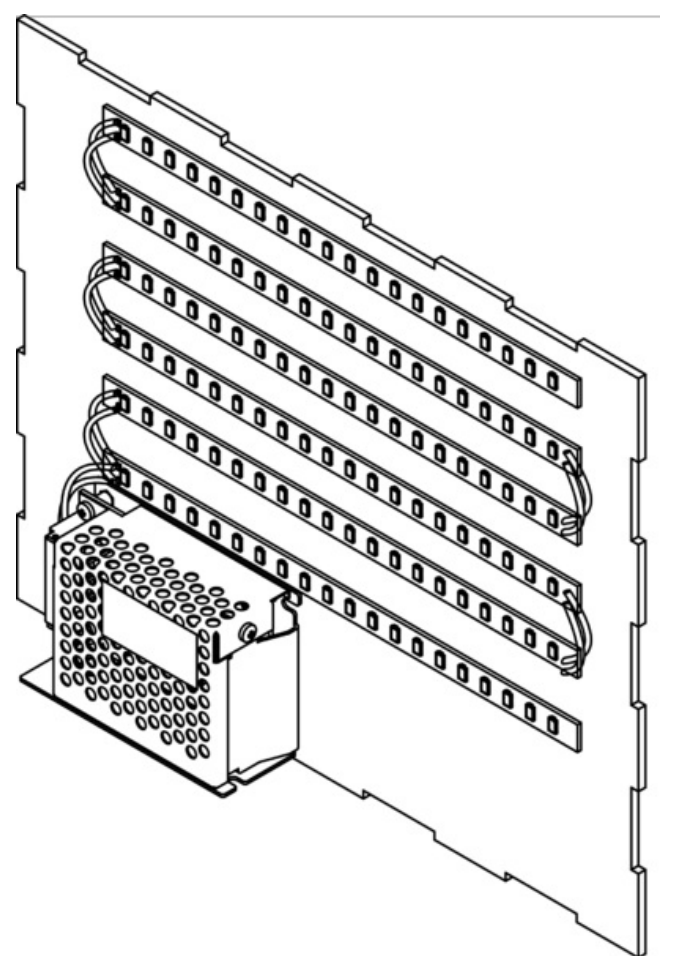

Taille de cet aperçu :409 × 599 [pixels](https://wikifab.org/images/thumb/f/fe/Bo%25C3%25AEte_%25C3%25A0_ombres_personnalis%25C3%25A9e_etape_3.png/409px-Bo%25C3%25AEte_%25C3%25A0_ombres_personnalis%25C3%25A9e_etape_3.png). Fichier [d'origine](https://wikifab.org/images/f/fe/Bo%25C3%25AEte_%25C3%25A0_ombres_personnalis%25C3%25A9e_etape_3.png) (1 474 × 2 160 pixels, taille du fichier : 434 Kio, type MIME : image/png) Boîte\_à\_ombres\_personnalisée\_etape\_3

## Historique du fichier

Cliquer sur une date et heure pour voir le fichier tel qu'il était à ce moment-là.

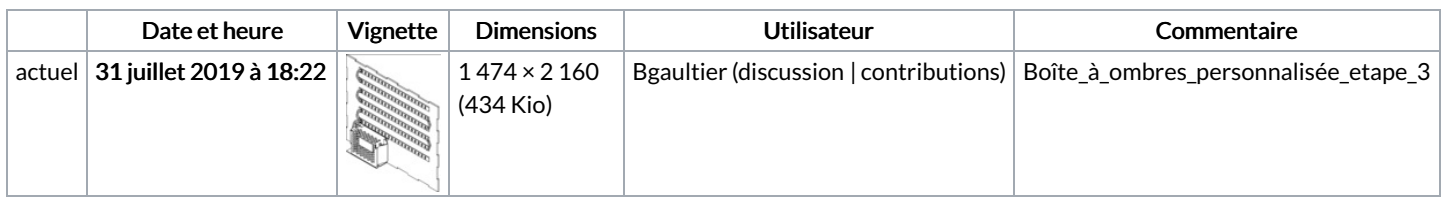

Vous ne pouvez pas remplacer ce fichier.

## Utilisation du fichier

Les 2 pages suivantes utilisent ce fichier :

Boîte à ombres [personnalisée](https://wikifab.org/wiki/Bo%25C3%25AEte_%25C3%25A0_ombres_personnalis%25C3%25A9e) Boîte à ombres [personnalisée/fr](https://wikifab.org/wiki/Bo%25C3%25AEte_%25C3%25A0_ombres_personnalis%25C3%25A9e/fr)

## Métadonnées

Ce fichier contient des informations supplémentaires, probablement ajoutées par l'appareil photo numérique ou le numériseur utilisé pour le créer. Si le fichier a été modifié depuis son état original, certains détails peuvent ne pas refléter entièrement l'image modifiée.

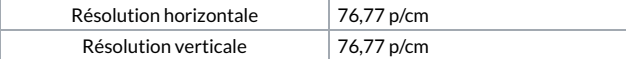

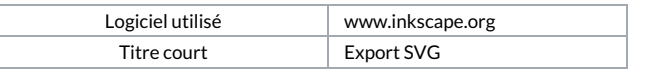